# **friendlypins**

*Release 2.0.0*

**Kevin S. Phillips**

**Mar 07, 2021**

# **CONTENTS:**

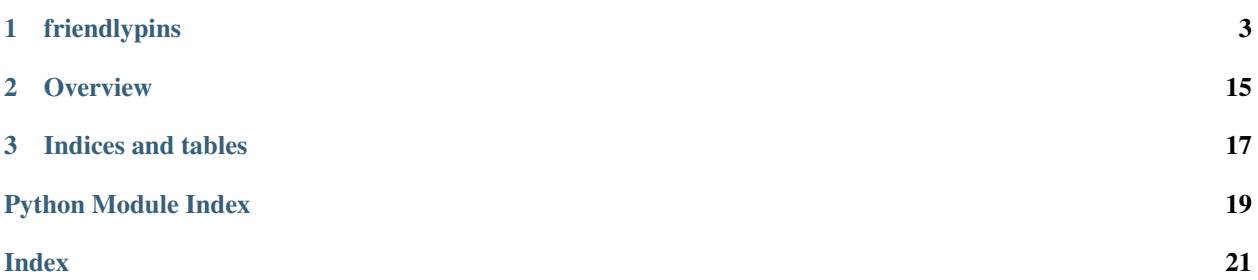

### **CHAPTER**

### **ONE**

### **FRIENDLYPINS**

### <span id="page-6-2"></span><span id="page-6-0"></span>**1.1 friendlypins package**

### **1.1.1 Subpackages**

#### **friendlypins.scripts package**

**Submodules**

#### <span id="page-6-1"></span>**friendlypins.scripts.fpins module**

Command line interface for the friendly pins APIs

- friendlypins.scripts.fpins.**configure\_logging**(*verbosity*) Configures the global logger for the application
	- **Parameters verbosity** ([int](https://docs.python.org/3/library/functions.html#int)) numeric value for the verbosity level for the log the larger the number, the more verbose the output

### friendlypins.scripts.fpins.**get\_args**(*args*)

Helper method used to parse command line parameters

- **Parameters**  $\arg s(s \pm r)$  **optional command line arguments to be parsed if not provided, args will** be parsed from the console
- Returns parsed arguments
- Return type [argparse.ArgumentParser](https://docs.python.org/3/library/argparse.html#argparse.ArgumentParser)
- friendlypins.scripts.fpins.**main**(*args=None*)

Entry point function

**Parameters**  $\arg s(s \pm r)$  **– sample command line parameters to use when launching the tool used** for debug and testing purposes only When not provided, arguments will be parsed from the command line

Returns error code produced by completing the given operation

Return type [int](https://docs.python.org/3/library/functions.html#int)

#### <span id="page-7-4"></span><span id="page-7-2"></span>**friendlypins.scripts.webp2jpeg module**

Command line tool for converting webp images into jpegs

*WARNING* This is a prototype, that needs to be more fully tested before it should be considered production ready.

```
friendlypins.scripts.webp2jpeg.configure_logging(verbosity)
    Configures the global logger for the application
```
**Parameters verbosity** ([int](https://docs.python.org/3/library/functions.html#int)) – numeric value for the verbosity level for the log the larger the number, the more verbose the output

friendlypins.scripts.webp2jpeg.**get\_args**(*args*) Helper method used to parse command line parameters

> **Parameters args** ([str](https://docs.python.org/3/library/stdtypes.html#str)) – optional command line arguments to be parsed if not provided, args will be parsed from the console

Returns parsed arguments

Return type [argparse.ArgumentParser](https://docs.python.org/3/library/argparse.html#argparse.ArgumentParser)

```
friendlypins.scripts.webp2jpeg.main(args=None)
    Entry point function
```
**Parameters**  $\arg s(str)$  $\arg s(str)$  $\arg s(str)$  **– sample command line parameters to use when launching the tool used** for debug and testing purposes only When not provided, arguments will be parsed from the command line

Returns error code produced by completing the given operation

Return type [int](https://docs.python.org/3/library/functions.html#int)

#### <span id="page-7-1"></span>**Module contents**

Command line interfaces for interacting with project APIs

#### **friendlypins.utils package**

#### **Submodules**

#### <span id="page-7-3"></span>**friendlypins.utils.base\_object module**

Base class exposing common functionality to all Pinterest primitives

```
class friendlypins.utils.base_object.BaseObject(url, rest_io, json_data=None)
    Bases: object
```
Common base class providing shared functionality for all Pinterest primitives

#### Parameters

- **url** ([str](https://docs.python.org/3/library/stdtypes.html#str)) URL for this object, relative to the API root
- **rest\_io** ([RestIO](#page-9-0)) reference to the Pinterest REST API
- **json\_data** ([dict](https://docs.python.org/3/library/stdtypes.html#dict)) Optional JSON response data describing this object if not provided, the class will lazy load response data when needed

#### <span id="page-8-1"></span>**static default\_fields**()

Default implementation

### **static default\_url**(*unique\_id*)

Default implementation

#### **classmethod from\_json**(*json\_data*, *rest\_io*)

Factory method that instantiates an instance of this class from JSON response data loaded by the caller

#### Parameters

- **json\_data** ([dict](https://docs.python.org/3/library/stdtypes.html#dict)) pre-loaded response data describing the object
- **rest\_io** ([RestIO](#page-9-0)) pre-initialized session object for communicating with the REST API

Returns instance of this derived class, pre-initialized with the provided response data

#### **property json**

returns raw json representation of this object

Type [dict](https://docs.python.org/3/library/stdtypes.html#dict)

#### **refresh**()

Updates cached response data describing the state of this pin

NOTE: This method simply clears the internal cache, and updated information will automatically be pulled on demand as additional queries are made through the API

#### <span id="page-8-0"></span>**friendlypins.utils.console\_actions module**

Worker methods used to perform actions performed by fpins console app

```
friendlypins.utils.console_actions.check_rate_limit(api_token)
     Checks to see when the next rate limit renewal is to occur
```
**Parameters**  $api\_token$  ( $str$ ) – Authentication token for the user who owns the board

Returns 0 if the operation succeeded, otherwise an error code

#### Return type [int](https://docs.python.org/3/library/functions.html#int)

friendlypins.utils.console\_actions.**create\_board**(*api\_token*, *board\_name*) Creates a new board

#### Parameters

- **api** token  $(str)$  $(str)$  $(str)$  Authentication token for the user who owns the board
- **board\_name**  $(str)$  $(str)$  $(str)$  Name of the board to create

Returns 0 if the board was created, otherwise an error code is returned

#### Return type [int](https://docs.python.org/3/library/functions.html#int)

friendlypins.utils.console\_actions.**delete\_board**(*api\_token*, *board\_name*) Deletes a board owned by a specific user

#### **Parameters**

- **api\_token** ([str](https://docs.python.org/3/library/stdtypes.html#str)) Authentication token for the user who owns the board
- **board\_name** ([str](https://docs.python.org/3/library/stdtypes.html#str)) Name of the board to delete

Returns 0 if the board was deleted, otherwise an error code is returned

#### Return type [int](https://docs.python.org/3/library/functions.html#int)

<span id="page-9-2"></span>friendlypins.utils.console\_actions.**download\_thumbnails**(*api\_token*, *board\_name*, *output\_folder*)

Downloads thumbnails of all pins on a board

#### Parameters

- $api\_token$  ( $str$ ) Authentication token for accessing the Pinterest API
- **board\_name**  $(str)$  $(str)$  $(str)$  name of the board containing the pins to process
- **output\_folder**  $(str)$  $(str)$  $(str)$  path where the thumbnails are to be downloaded

Returns status code describing the result of the action. zero on success, non-zero on failure

Return type [int](https://docs.python.org/3/library/functions.html#int)

#### <span id="page-9-1"></span>**friendlypins.utils.rest\_io module**

#### <span id="page-9-0"></span>Abstraction around the raw Pinterest REST API calls

**class** friendlypins.utils.rest\_io.**RestIO**(*authentication\_token*)

Bases: [object](https://docs.python.org/3/library/functions.html#object)

Interface for low level REST API interactions

**Parameters authentication\_token** ([str](https://docs.python.org/3/library/stdtypes.html#str)) – Personal API token for authenticating to REST API

**delete**(*path*)

Sends a delete request to a remote endpoint

**Parameters path**  $(str)$  $(str)$  $(str)$  – API endpoint to send delete request to

**get**(*path*, *properties=None*) Gets API data from a given sub-path

#### **Parameters**

- **path**  $(str)$  $(str)$  $(str)$  sub-path with in the REST API to query
- **properties** ([dict](https://docs.python.org/3/library/stdtypes.html#dict)) optional set of request properties to append to the API call

Returns json data returned from the API endpoint

#### Return type [dict](https://docs.python.org/3/library/stdtypes.html#dict)

#### **get\_pages**(*path*, *properties=None*)

Generator for iterating over paged results returned from API

#### Parameters

- $path(str) sub-path with in the REST API to query$  $path(str) sub-path with in the REST API to query$  $path(str) sub-path with in the REST API to query$
- **properties** ([dict](https://docs.python.org/3/library/stdtypes.html#dict)) optional set of request properties to append to the API call

Returns json data returned from the API endpoint

#### Return type [dict](https://docs.python.org/3/library/stdtypes.html#dict)

#### **property headers**

the HTTP headers from the most recent API operation

Type *[Headers](#page-13-0)*

<span id="page-10-2"></span>**post**(*path*, *data*, *properties=None*)

Posts API data to a given sub-path

Parameters

- $path(str) sub-path with in the REST API to send data to$  $path(str) sub-path with in the REST API to send data to$  $path(str) sub-path with in the REST API to send data to$
- **data**  $(str)$  $(str)$  $(str)$  form data to be posted to the API endpoint
- **properties** ([dict](https://docs.python.org/3/library/stdtypes.html#dict)) optional set of request properties to append to the API call

Returns json data returned from the API endpoint

Return type [dict](https://docs.python.org/3/library/stdtypes.html#dict)

**refresh\_headers**() Forces an update to the cached headers

**property root\_url** canonical url for the REST API

Type [str](https://docs.python.org/3/library/stdtypes.html#str)

**property token**

authentication token

Type [str](https://docs.python.org/3/library/stdtypes.html#str)

#### <span id="page-10-1"></span>**Module contents**

Helper scripts used by various parts of the API

### **1.1.2 Submodules**

#### <span id="page-10-0"></span>**friendlypins.api module**

Primary entry point for the Friendly Pinterest library

```
class friendlypins.api.API(personal_access_token)
    Bases: object
```
High level abstraction for the core Pinterest API

**Parameters personal\_access\_token** ([str](https://docs.python.org/3/library/stdtypes.html#str)) – API authentication token used for secure access to a users' Pinterest data

#### **get\_board\_by\_id**(*board\_id*)

Locates a specific Pinterest board given it's internal identifier

NOTE: this API assumes that the ID provided references a valid board. If it does not, the object returned will be invalid and any attempts to access data from the board will result in an error.

**Parameters board id** ([int](https://docs.python.org/3/library/functions.html#int)) – the unique identifier for the board

Returns reference to the Pinterest board

Return type *[Board](#page-11-0)*

```
get_pin_by_id(pin_id)
```
Locates a specific Pinterest pin given it's internal identifier

<span id="page-11-2"></span>NOTE: this API assumes that the ID provided references a valid pin. If it does not, the object returned will be invalid and any attempts to access data from the pin will result in an error.

Parameters  $\vec{p}$ in\_id $(int)$  $(int)$  $(int)$  – the unique identifier for the board

Returns reference to the Pinterest pin

Return type *[Pin](#page-13-1)*

#### **property rate\_limit\_refresh**

Gets the time when the next refresh for API queries takes effect

Type [datetime.datetime](https://docs.python.org/3/library/datetime.html#datetime.datetime)

#### **property transaction\_limit**

Gets the total number of transactions per hour we're allotted

Type [int](https://docs.python.org/3/library/functions.html#int)

#### **property transaction\_remaining**

Gets the total number of transactions per hour we're allotted

Type [int](https://docs.python.org/3/library/functions.html#int)

#### **property user**

Gets all primitives associated with the authenticated user

Type *[User](#page-15-0)*

#### <span id="page-11-1"></span>**friendlypins.board module**

<span id="page-11-0"></span>Primitives for interacting with Pinterest boards

**class** friendlypins.board.**Board**(*url*, *rest\_io*, *json\_data=None*) Bases: [friendlypins.utils.base\\_object.BaseObject](#page-7-0)

Abstraction around a Pinterest board

#### **Parameters**

- **url** ([str](https://docs.python.org/3/library/stdtypes.html#str)) URL for this object, relative to the API root
- **rest\_io** ([RestIO](#page-9-0)) reference to the Pinterest REST API
- $\bullet$  **json\_data** ( $dist$ ) Optional JSON response data describing this object if not provided, the class will lazy load response data when needed

#### **property creation\_date**

when this board was created

Type [datetime.datetime](https://docs.python.org/3/library/datetime.html#datetime.datetime)

#### **static default\_fields**()

list (str): list of fields we pre-populate when loading board data

#### **static default\_url**(*unique\_id*)

Generates a URL for the REST API endpoint for a board with a given identification number

#### Parameters unique\_id([int](https://docs.python.org/3/library/functions.html#int)) – unique ID for the board

Returns URL for the API endpoint

#### Return type [str](https://docs.python.org/3/library/stdtypes.html#str)

**delete**()

Removes this board and all pins attached to it

#### <span id="page-12-1"></span>**property description**

The descriptive text associated with this board

Type [str](https://docs.python.org/3/library/stdtypes.html#str)

#### **property name**

The name of the board

Type [str](https://docs.python.org/3/library/stdtypes.html#str)

**property num\_collaborators** number of people with edit permissions to this board

Type [int](https://docs.python.org/3/library/functions.html#int)

**property num\_followers** number of people following this board

Type [int](https://docs.python.org/3/library/functions.html#int)

### **property num\_pins**

The total number of pins linked to this board

Type [int](https://docs.python.org/3/library/functions.html#int)

**property pins**

pins linked to this board

Yields *Pin* – generator that lazy loads the definitions for every pin on this board

#### **property privacy\_setting**

description of the restriction / privacy level of the board

Type [str](https://docs.python.org/3/library/stdtypes.html#str)

**property unique\_id**

The unique identifier associated with this board

Type [int](https://docs.python.org/3/library/functions.html#int)

#### **property url** Web address for the UI associated with the dashboard

Type [str](https://docs.python.org/3/library/stdtypes.html#str)

#### <span id="page-12-0"></span>**friendlypins.exceptions module**

custom exceptions provided by our library

**exception** friendlypins.exceptions.**RateLimitException**(*response*) Bases: [requests.exceptions.HTTPError](https://requests.readthedocs.io/en/master/api/#requests.HTTPError)

Helper class for extrapolating details about a rate limit error

Initialize RequestException with *request* and *response* objects.

#### **property friendly\_error**

user friendly representation of the error message

**Type** [str](https://docs.python.org/3/library/stdtypes.html#str)

#### **property pin\_headers**

reference to the pre-parsed HTTP headers returned from the API

Type *[Headers](#page-13-0)*

<span id="page-13-5"></span>**property rate\_renewal**

time, in the current locale, when requests will be allowed once again

Type [datetime.datetime](https://docs.python.org/3/library/datetime.html#datetime.datetime)

#### <span id="page-13-3"></span>**friendlypins.headers module**

Primitives for operation in HTTP response headers provided by Pinterest

<span id="page-13-0"></span>**class** friendlypins.headers.**Headers**(*data*)

Bases: [object](https://docs.python.org/3/library/functions.html#object)

Abstraction around the Pinterest API HTTP response header

Parameters data ([dict](https://docs.python.org/3/library/stdtypes.html#dict)) - Header data parsed from the HTTP response

#### **property bytes**

Gets the number of bytes contained in the response data

Type [int](https://docs.python.org/3/library/functions.html#int)

#### **property date**

Date/time when this header was last populated

#### Type [datetime.datetime](https://docs.python.org/3/library/datetime.html#datetime.datetime)

#### **property percent\_rate\_remaining**

percentage representation of the number of API requests left

See [rate\\_remaining\(\)](#page-13-2) for more info

Type [int](https://docs.python.org/3/library/functions.html#int)

#### **property rate\_limit**

number of API requests in total permitted for the authenticated user

Type [int](https://docs.python.org/3/library/functions.html#int)

#### <span id="page-13-2"></span>**property rate\_remaining**

Number of API requests the authenticated user is allowed to make

The remaining number of requests resets every hour, according to the API docs

Type [int](https://docs.python.org/3/library/functions.html#int)

#### **property time\_to\_refresh**

the time stamp of when the rate limiting threshold is renewed

Type [datetime.datetime](https://docs.python.org/3/library/datetime.html#datetime.datetime)

#### <span id="page-13-4"></span>**friendlypins.pin module**

Primitives for operating on Pinterest pins

<span id="page-13-1"></span>**class** friendlypins.pin.**Pin**(*url*, *rest\_io*, *json\_data=None*) Bases: [friendlypins.utils.base\\_object.BaseObject](#page-7-0)

Abstraction around a Pinterest pin

#### Parameters

- **url**  $(str)$  $(str)$  $(str)$  URL for this object, relative to the API root
- **rest\_io** ([RestIO](#page-9-0)) reference to the Pinterest REST API

• **json\_data**  $(dict)$  $(dict)$  $(dict)$  – Optional JSON response data describing this object if not provided, the class will lazy load response data when needed

#### <span id="page-14-2"></span>**static default\_fields**()

list (str): list of fields we pre-populate when loading pin data

#### **static default\_url**(*unique\_id*)

Generates a URL for the REST API endpoint for a pin with a given identification number

**Parameters unique\_id**  $(int)$  $(int)$  $(int)$  – unique ID for the pin

Returns URL for the API endpoint

Return type [str](https://docs.python.org/3/library/stdtypes.html#str)

#### **delete**()

Removes this pin from it's respective board

#### **property link**

Source URL containing the original data for the pin

Type [str](https://docs.python.org/3/library/stdtypes.html#str)

#### **property media\_type**

descriptor for the type of data stored in the pin's link

Returns None if the type of data associated with the Pin is unknown

Type [str](https://docs.python.org/3/library/stdtypes.html#str)

#### **property note**

Descriptive text associated with pin

Type [str](https://docs.python.org/3/library/stdtypes.html#str)

**property thumbnail** the thumbnail image associated with this pin

#### Type *[Thumbnail](#page-14-0)*

**property unique\_id** The unique identifier associated with this pin

Type [int](https://docs.python.org/3/library/functions.html#int)

**property url** Web address for the UI associated with the pin

Type [str](https://docs.python.org/3/library/stdtypes.html#str)

#### <span id="page-14-1"></span>**friendlypins.thumbnail module**

Primitives for operating on Pinterest pins

<span id="page-14-0"></span>**class** friendlypins.thumbnail.**Thumbnail**(*data*)

Bases: [object](https://docs.python.org/3/library/functions.html#object)

Abstraction around a Pin's thumbnail

Parameters data  $(dict)$  $(dict)$  $(dict)$  – Raw Pinterest API data describing a thumbnail

#### **property height**

The height of the thumbnail image, in pixels

Type [int](https://docs.python.org/3/library/functions.html#int)

#### <span id="page-15-2"></span>**property url**

Source URL where the thumbnail image can be found

Type [str](https://docs.python.org/3/library/stdtypes.html#str)

#### **property width**

The width of the thumbnail image, in pixels

Type [int](https://docs.python.org/3/library/functions.html#int)

#### <span id="page-15-1"></span>**friendlypins.user module**

Interfaces for interacting with Pinterest users

<span id="page-15-0"></span>**class** friendlypins.user.**User**(*url*, *rest\_io*)

Bases: [object](https://docs.python.org/3/library/functions.html#object)

Abstraction around a Pinterest user and their associated data

#### **Parameters**

- $ur1$  ([str](https://docs.python.org/3/library/stdtypes.html#str)) URL for this user, relative to the API root
- **rest\_io** ([RestIO](#page-9-0)) reference to the Pinterest REST API

#### **property account\_type**

type of Pinterest account (ie: individual / business)

Type [str](https://docs.python.org/3/library/stdtypes.html#str)

**property bio** description of who this user is

Type [str](https://docs.python.org/3/library/stdtypes.html#str)

**property boards** Generator for iterating over the boards owned by this user

#### Type *[Board](#page-11-0)*

**create\_board**(*name*, *description=None*)

Creates a new board for the currently authenticated user

#### Parameters

- **name**  $(str)$  $(str)$  $(str)$  name for the new board
- **description** ([str](https://docs.python.org/3/library/stdtypes.html#str)) optional descriptive text for the board

Returns reference to the newly created board

Return type *[Board](#page-11-0)*

#### **property created**

when this user's profile was created

Type [datetime.datetime](https://docs.python.org/3/library/datetime.html#datetime.datetime)

#### **static default\_fields**()

list (str): list of fields we pre-populate when loading user data

#### **property first\_name**

the first name of the user

Type [str](https://docs.python.org/3/library/stdtypes.html#str)

#### <span id="page-16-2"></span>**property last\_name**

the last name of the user

Type [str](https://docs.python.org/3/library/stdtypes.html#str)

### **property name**

the full name of the user

alias for first\_name + last\_name

#### Type [str](https://docs.python.org/3/library/stdtypes.html#str)

#### **property num\_boards**

the total number of boards owned by this user

Type [int](https://docs.python.org/3/library/functions.html#int)

#### **property num\_followers**

number of people following this Pinterest user

Type [int](https://docs.python.org/3/library/functions.html#int)

#### **property num\_pins**

the total number of pins owned by this user

Type [int](https://docs.python.org/3/library/functions.html#int)

#### **refresh**()

Updates cached response data describing the state of this user

NOTE: This method simply clears the internal cache, and updated information will automatically be pulled on demand as additional queries are made through the API

### **property unique\_id**

Gets the internal unique ID associated with the user

#### Type [int](https://docs.python.org/3/library/functions.html#int)

**property url** the URL of the users profile

Type [str](https://docs.python.org/3/library/stdtypes.html#str)

#### **property username**

display name, used for logging in to Pinterest

Type [str](https://docs.python.org/3/library/stdtypes.html#str)

#### <span id="page-16-1"></span>**friendlypins.version module**

### <span id="page-16-0"></span>**1.1.3 Module contents**

Package definition for the project

### **CHAPTER**

**TWO**

### **OVERVIEW**

<span id="page-18-0"></span>User friendly Python wrapper for the [Pinterest developer APIs.](https://developers.pinterest.com/) This project is currently in very early development, with only a bare minimum of functionality, intended for some of my personal projects. I'm sharing it here in case someone finds the implementation helpful for their projects. Also, if anyone would like to contribute to this pet project feel free to fork it and send me pull requests for any changes you may like.

Comments, suggestions and bugs may be reported to the project [maintainer](mailto:thefriendlycoder@gmail.com)

### **CHAPTER**

# **THREE**

# **INDICES AND TABLES**

- <span id="page-20-0"></span>• genindex
- modindex
- search

### **PYTHON MODULE INDEX**

### <span id="page-22-0"></span>f

friendlypins, [13](#page-16-0) friendlypins.api, [7](#page-10-0) friendlypins.board, [8](#page-11-1) friendlypins.exceptions, [9](#page-12-0) friendlypins.headers, [10](#page-13-3) friendlypins.pin, [10](#page-13-4) friendlypins.scripts, [4](#page-7-1) friendlypins.scripts.fpins, [3](#page-6-1) friendlypins.scripts.webp2jpeg, [4](#page-7-2) friendlypins.thumbnail, [11](#page-14-1) friendlypins.user, [12](#page-15-1) friendlypins.utils, [7](#page-10-1) friendlypins.utils.base\_object, [4](#page-7-3) friendlypins.utils.console\_actions, [5](#page-8-0) friendlypins.utils.rest\_io, [6](#page-9-1) friendlypins.version, [13](#page-16-1)

### **INDEX**

# <span id="page-24-0"></span>A

account\_type() (*friendlypins.user.User property*), [12](#page-15-2) API (*class in friendlypins.api*), [7](#page-10-2)

### B

BaseObject (*class in friendlypins.utils.base\_object*), [4](#page-7-4) bio() (*friendlypins.user.User property*), [12](#page-15-2) Board (*class in friendlypins.board*), [8](#page-11-2) boards() (*friendlypins.user.User property*), [12](#page-15-2) bytes() (*friendlypins.headers.Headers property*), [10](#page-13-5)

# C

check\_rate\_limit() (*in module friendlypins.utils.console\_actions*), [5](#page-8-1) configure\_logging() (*in module friendlypins.scripts.fpins*), [3](#page-6-2) configure\_logging() (*in module friendlypins.scripts.webp2jpeg*), [4](#page-7-4) create\_board() (*friendlypins.user.User method*), [12](#page-15-2) create\_board() (*in module friendlypins.utils.console\_actions*), [5](#page-8-1) created() (*friendlypins.user.User property*), [12](#page-15-2) creation\_date() (*friendlypins.board.Board property*), [8](#page-11-2)

# D

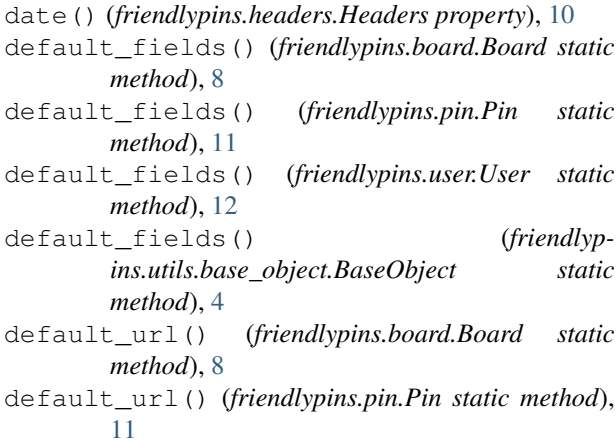

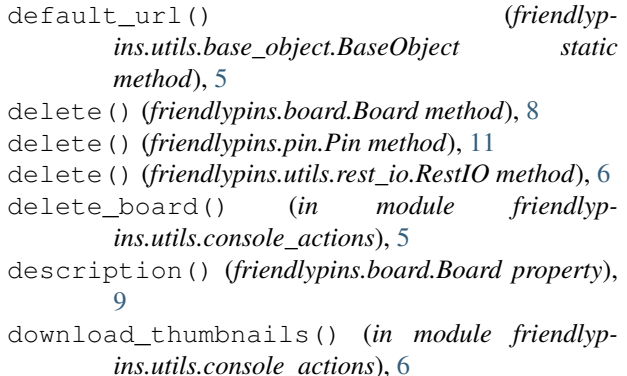

# F

```
first_name() (friendlypins.user.User property), 12
friendly_error() (friendlyp-
       ins.exceptions.RateLimitException property),
       9
friendlypins
   module, 13
friendlypins.api
   module, 7
friendlypins.board
   module, 8
friendlypins.exceptions
   module, 9
friendlypins.headers
   module, 10
friendlypins.pin
   module, 10
friendlypins.scripts
   module, 4
friendlypins.scripts.fpins
   module, 3
friendlypins.scripts.webp2jpeg
   module, 4
friendlypins.thumbnail
   module, 11
friendlypins.user
   module, 12
friendlypins.utils
   module, 7
```

```
friendlypins.utils.base_object
   module, 4
friendlypins.utils.console_actions
   module, 5
friendlypins.utils.rest_io
   module, 6
friendlypins.version
   module, 13
from_json() (friendlyp-
      ins.utils.base_object.BaseObject class method),
       5
```
# G

```
get() (friendlypins.utils.rest_io.RestIO method), 6
get_args() (in module friendlypins.scripts.fpins), 3
get_args() (in module friendlyp-
        ins.scripts.webp2jpeg), 4
get_board_by_id() (friendlypins.api.API method),
        7
get_pages() (friendlypins.utils.rest_io.RestIO
        method), 6
get_pin_by_id() (friendlypins.api.API method), 7
```
# H

Headers (*class in friendlypins.headers*), [10](#page-13-5) headers() (*friendlypins.utils.rest\_io.RestIO property*), [6](#page-9-2) height() (*friendlypins.thumbnail.Thumbnail property*), [11](#page-14-2)

# J

json() (*friendlypins.utils.base\_object.BaseObject property*), [5](#page-8-1)

# L

last\_name() (*friendlypins.user.User property*), [12](#page-15-2) link() (*friendlypins.pin.Pin property*), [11](#page-14-2)

# M

main() (*in module friendlypins.scripts.fpins*), [3](#page-6-2) main() (*in module friendlypins.scripts.webp2jpeg*), [4](#page-7-4) media\_type() (*friendlypins.pin.Pin property*), [11](#page-14-2) module friendlypins, [13](#page-16-2) friendlypins.api, [7](#page-10-2) friendlypins.board, [8](#page-11-2) friendlypins.exceptions, [9](#page-12-1) friendlypins.headers, [10](#page-13-5) friendlypins.pin, [10](#page-13-5) friendlypins.scripts, [4](#page-7-4) friendlypins.scripts.fpins, [3](#page-6-2) friendlypins.scripts.webp2jpeg, [4](#page-7-4) friendlypins.thumbnail, [11](#page-14-2)

```
friendlypins.user, 12
friendlypins.utils, 7
friendlypins.utils.base_object, 4
friendlypins.utils.console_actions,
   5
friendlypins.utils.rest_io, 6
friendlypins.version, 13
```
# N

```
name() (friendlypins.board.Board property), 9
name() (friendlypins.user.User property), 13
note() (friendlypins.pin.Pin property), 11
num_boards() (friendlypins.user.User property), 13
num_collaborators() (friendlypins.board.Board
         property), 9
num_followers() (friendlypins.board.Board prop-
         erty), 9
num_followers() (friendlypins.user.User property),
         13
num_pins() (friendlypins.board.Board property), 9
num_pins() (friendlypins.user.User property), 13
```
### P

```
percent_rate_remaining() (friendlyp-
        ins.headers.Headers property), 10
Pin (class in friendlypins.pin), 10
pin_headers() (friendlyp-
        ins.exceptions.RateLimitException property),
        9
pins() (friendlypins.board.Board property), 9
post() (friendlypins.utils.rest_io.RestIO method), 6
privacy_setting() (friendlypins.board.Board
        property), 9
```
# R

```
rate_limit() (friendlypins.headers.Headers prop-
        erty), 10
rate_limit_refresh() (friendlypins.api.API
        property), 8
rate_remaining() (friendlypins.headers.Headers
        property), 10
rate_renewal() (friendlyp-
        ins.exceptions.RateLimitException property),
        9
RateLimitException, 9
refresh() (friendlypins.user.User method), 13
refresh() (friendlypins.utils.base_object.BaseObject
        method), 5
refresh_headers() (friendlyp-
        ins.utils.rest_io.RestIO method), 7
RestIO (class in friendlypins.utils.rest_io), 6
root_url() (friendlypins.utils.rest_io.RestIO prop-
        erty), 7
```
# T

```
Thumbnail (class in friendlypins.thumbnail), 11
thumbnail() (friendlypins.pin.Pin property), 11
time_to_refresh() (friendlypins.headers.Headers
        property), 10
token() (friendlypins.utils.rest_io.RestIO property), 7
transaction_limit() (friendlypins.api.API prop-
        erty), 8
transaction_remaining() (friendlypins.api.API
        property), 8
```
# $\cup$

```
unique_id() (friendlypins.board.Board property), 9
unique_id() (friendlypins.pin.Pin property), 11
unique_id() (friendlypins.user.User property), 13
url() (friendlypins.board.Board property), 9
url() (friendlypins.pin.Pin property), 11
url() (friendlypins.thumbnail.Thumbnail property), 11
url() (friendlypins.user.User property), 13
User (class in friendlypins.user), 12
user() (friendlypins.api.API property), 8
```
username() (*friendlypins.user.User property*), [13](#page-16-2)

### W

width() (*friendlypins.thumbnail.Thumbnail property*), [12](#page-15-2)